## **Attachment 2 – OTP-C Test Rundown for New HSN Readiness Test**

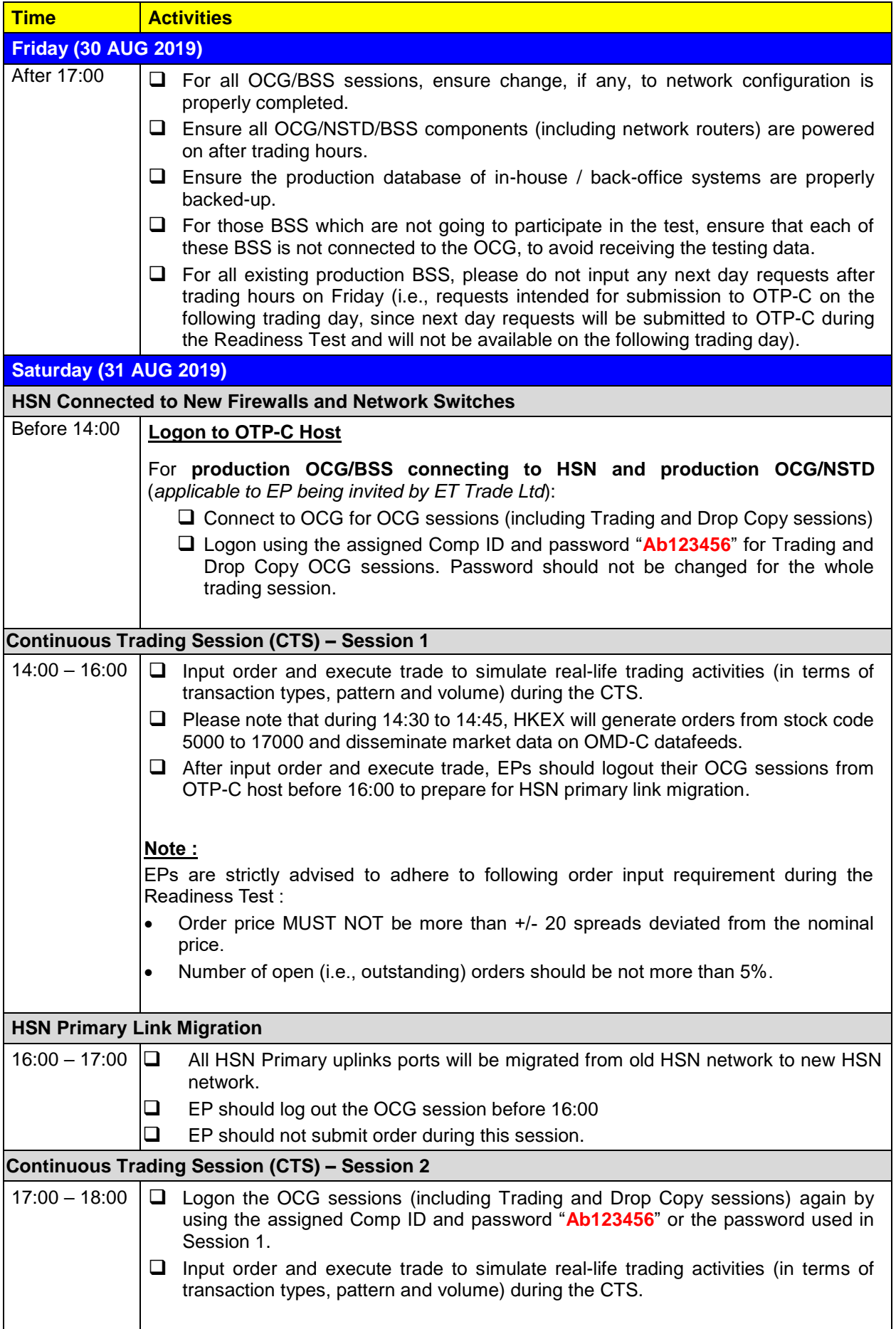

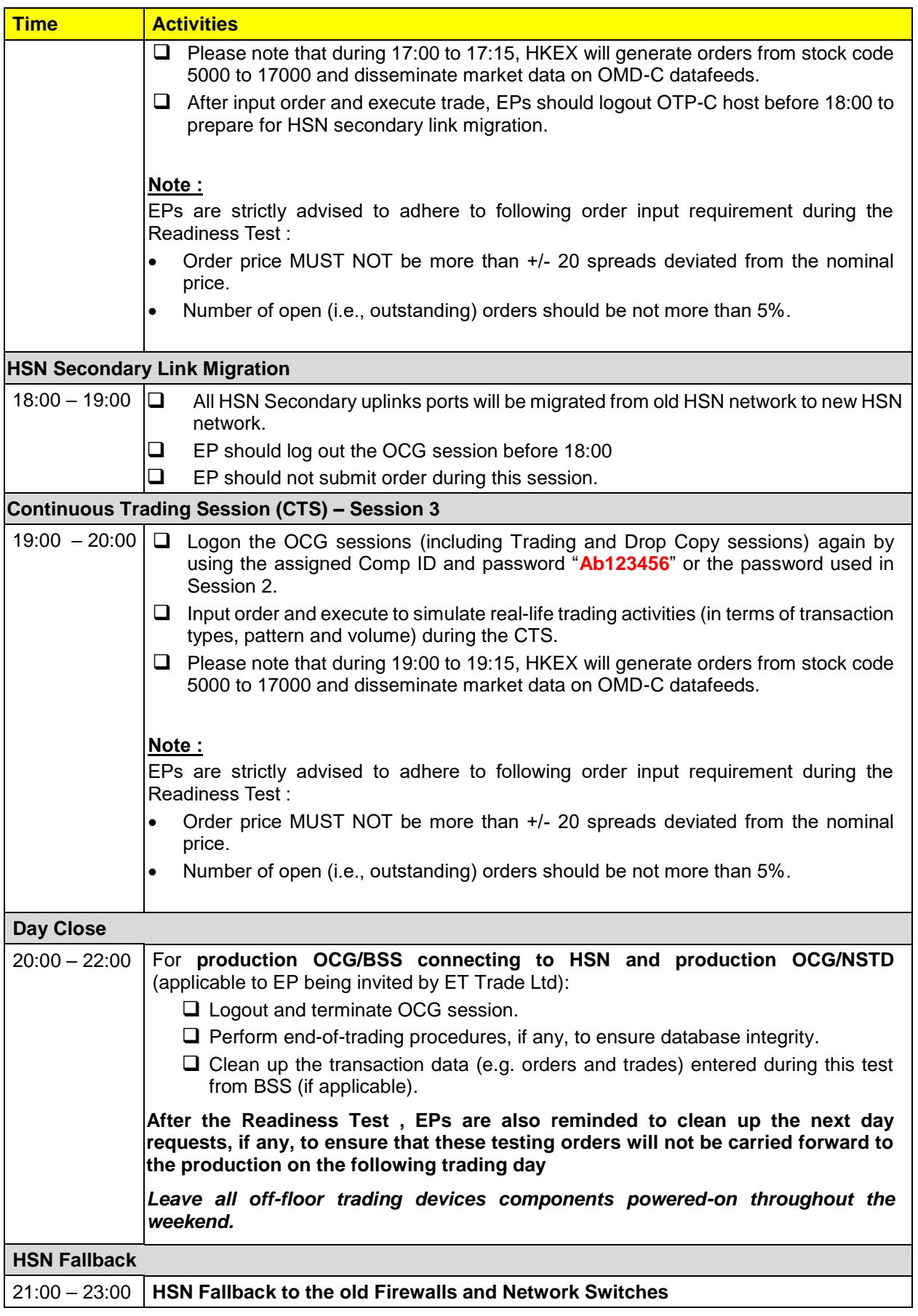

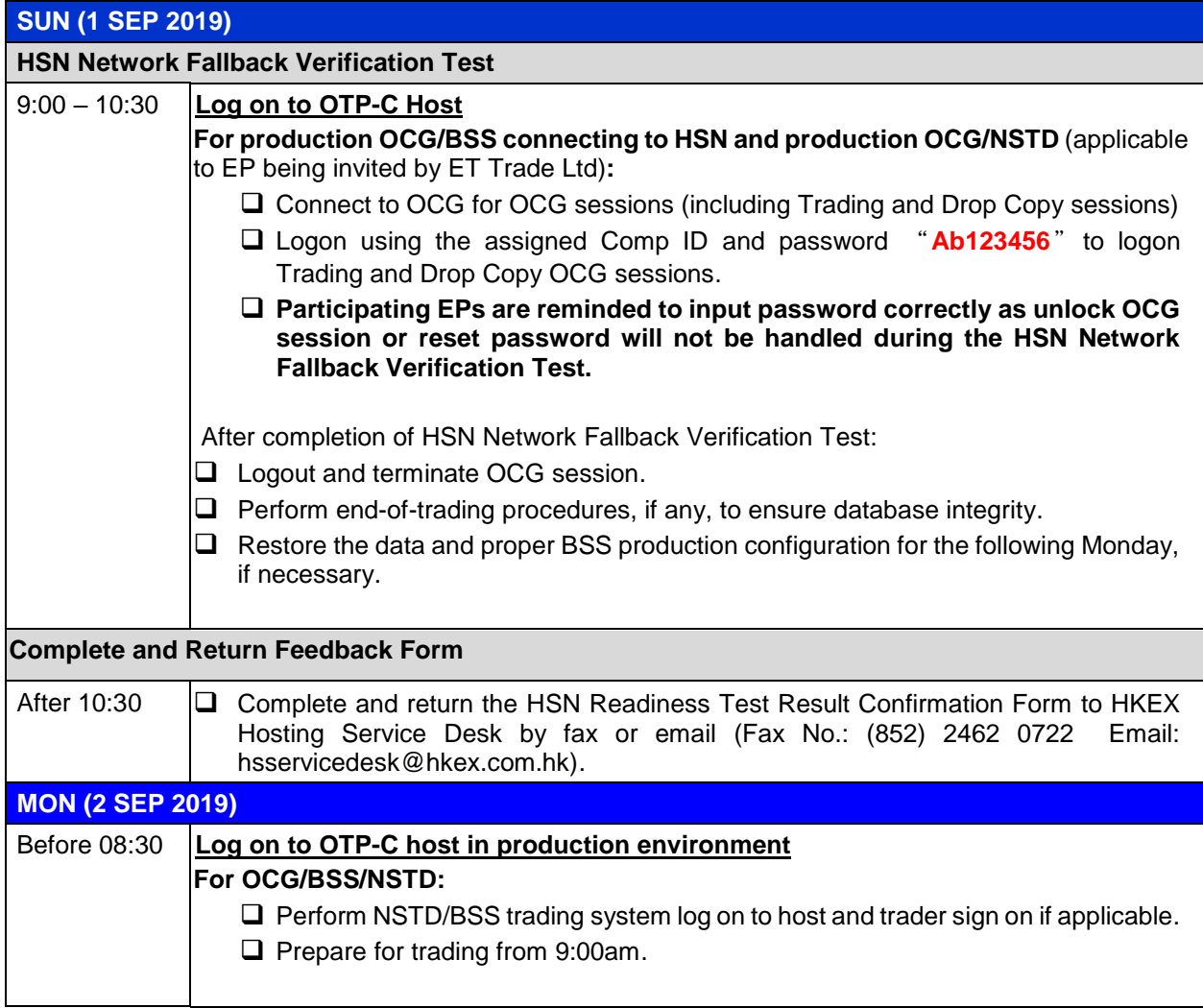

*Note: EPs who do not follow the testing guidelines or conduct frivolous activities during the Readiness Test will be suspended from further participation in the Readiness Test without prior notice.*

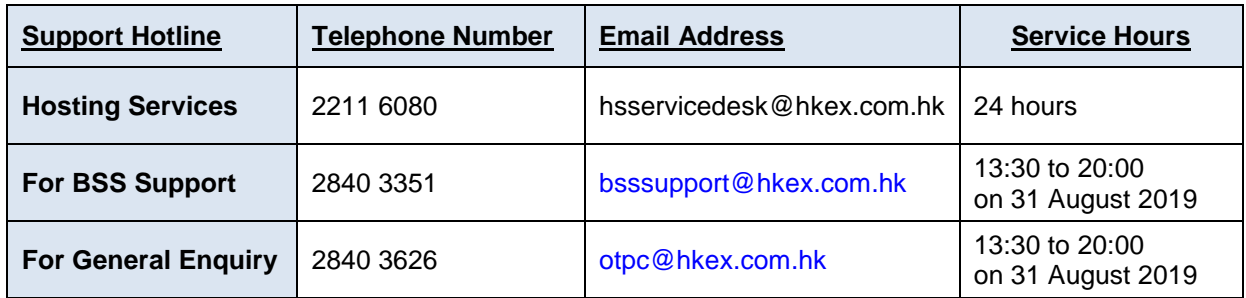